#### Lists

#### CSE 373 Data Structures Lecture 3

# Readings

#### • Reading

- › Section 3.1 ADT (recall, lecture 1):
	- Abstract Data Type (ADT): Mathematical description of an object with set of operations on the object.
- › Section 3.2 The List ADT

# List ADT

- What is a List?
	- $\delta$  Ordered sequence of elements  $\mathsf{A}_1, \, \mathsf{A}_2, \, \ldots, \, \mathsf{A}_n$  $\mathsf{A}_{\mathsf{N}}$
- Elements may be of arbitrary type, but all are of the same type
- Common List operations are:
	- › Insert, Find, Delete, IsEmpty, IsLast, FindPrevious, First, Kth, Last, Print, etc.

# Simple Examples of List Use

- Polynomials
	- <sup>,</sup>25 + 4x<sup>2</sup> + 75x<sup>85</sup>
- Unbounded Integers
	- › 4576809099383658390187457649494578
- Text
	- $\rightarrow$  "This is an example of text"

### List Implementations

- Two types of implementation:
	- › Array-Based
	- › Pointer-Based

### List: Array Implementation

- Basic Idea:
	- ›Pre-allocate a big array of size MAX\_SIZE
	- › Keep track of current size using a variable **count**
	- › Shift elements when you have to insert or delete

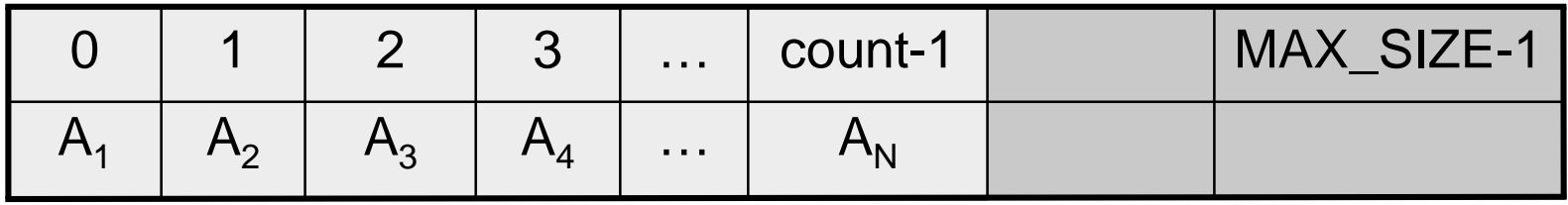

### List: Array Implementation

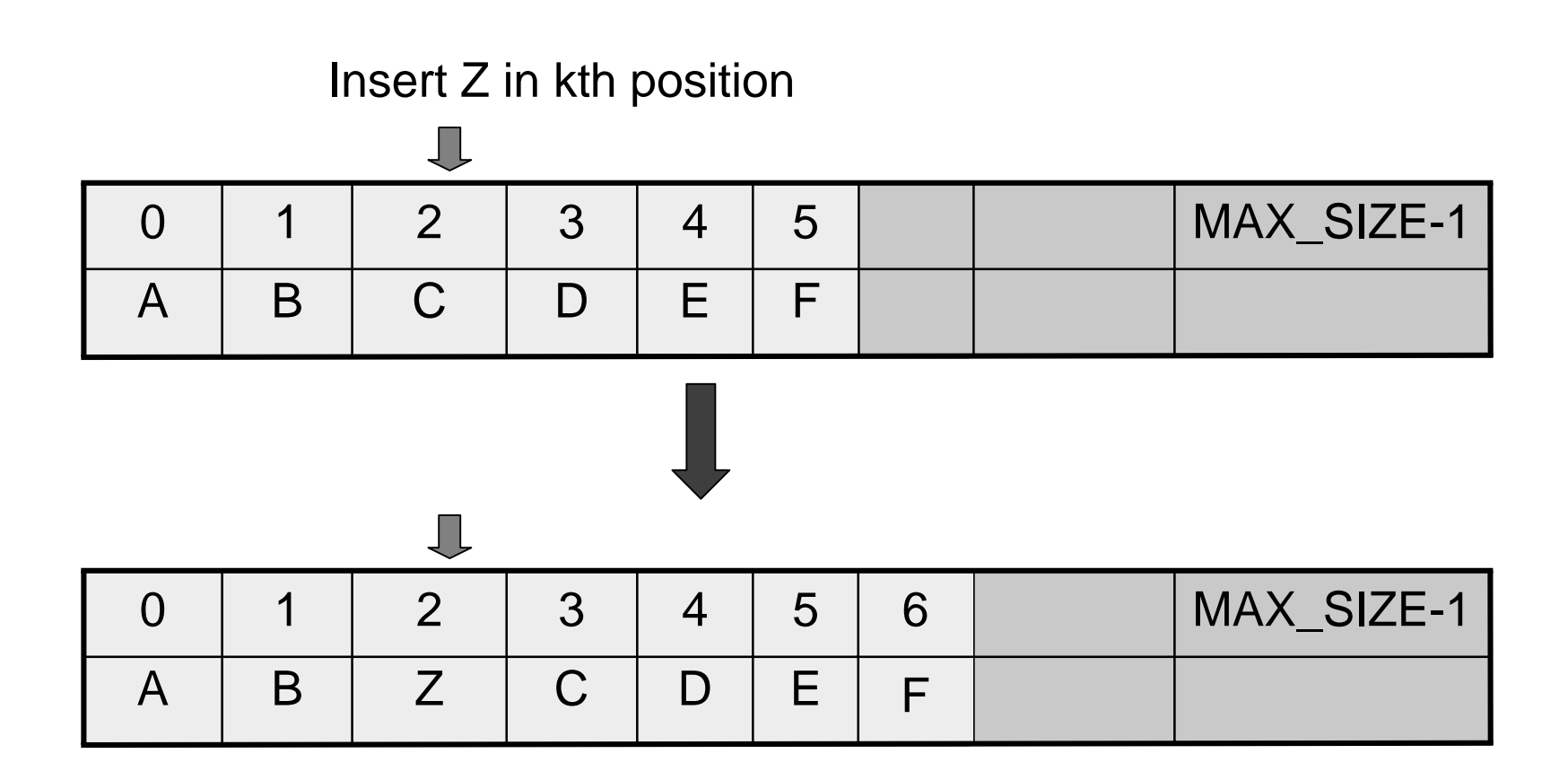

# Array List Insert Running Time

- Running time for N elements?
- On average, must move half the elements to make room – assuming insertions at positions are equally likely
- Worst case is insert at position 0. Must move all N items one position before the insert
- This is O(N) running time. Probably too slow

# Review Big Oh Notation

- $T(N) = O(f(N))$  if there are positive constants c and  $\mathsf{n}_{\mathsf{0}}$  such that:  $\mathsf{T}(\mathsf{N})\leq \mathsf{c}\;\mathsf{f}(\mathsf{N})$  when  $\mathsf{N}\geq \mathsf{n}_0$
- $T(N) = O(N)$  linear

### List: Pointer Implementation

- Basic Idea:
	- › Allocate little blocks of memory (nodes) as elements are added to the list
	- › Keep track of list by linking the nodes together
	- ›Change links when you want to insert or delete

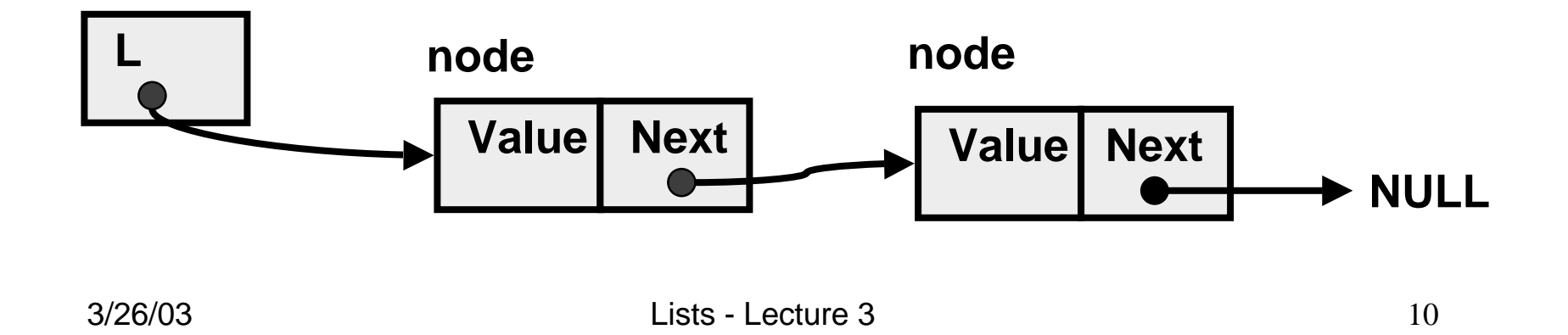

#### Pointer-Based Linked List

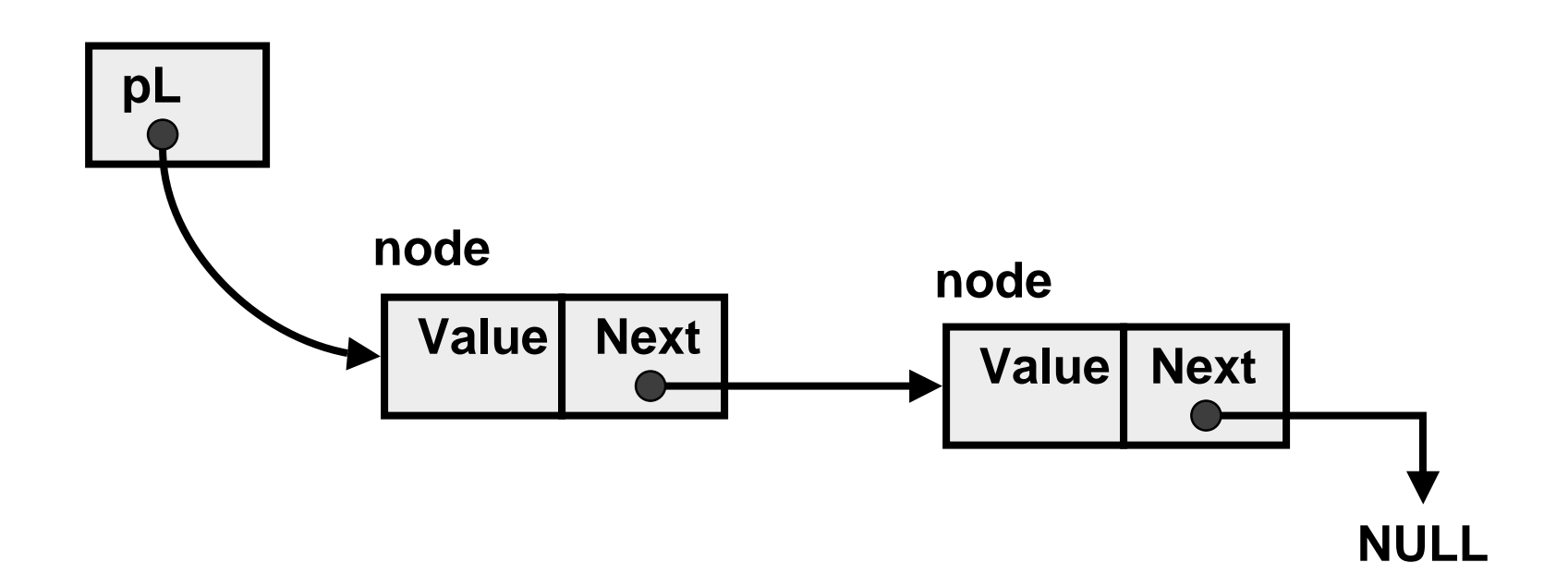

### Pointer-based Insert (after p)

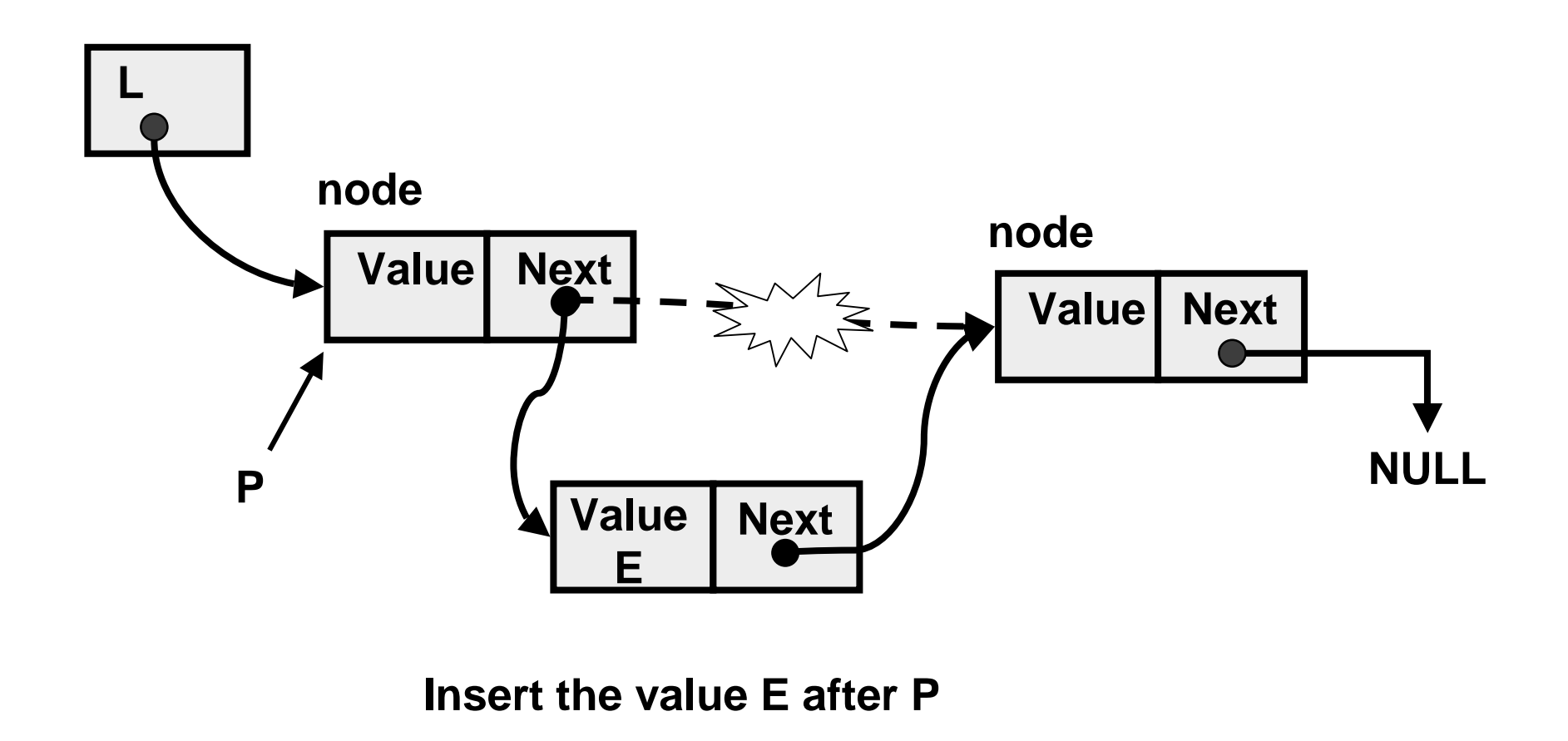

### Insertion After

```
InsertAfter(p : node pointer, v : thing): {
x : node pointer;
x := new node;x.value := v;x.next := p.next;
p.next := x;}
```
### Linked List with Header Node

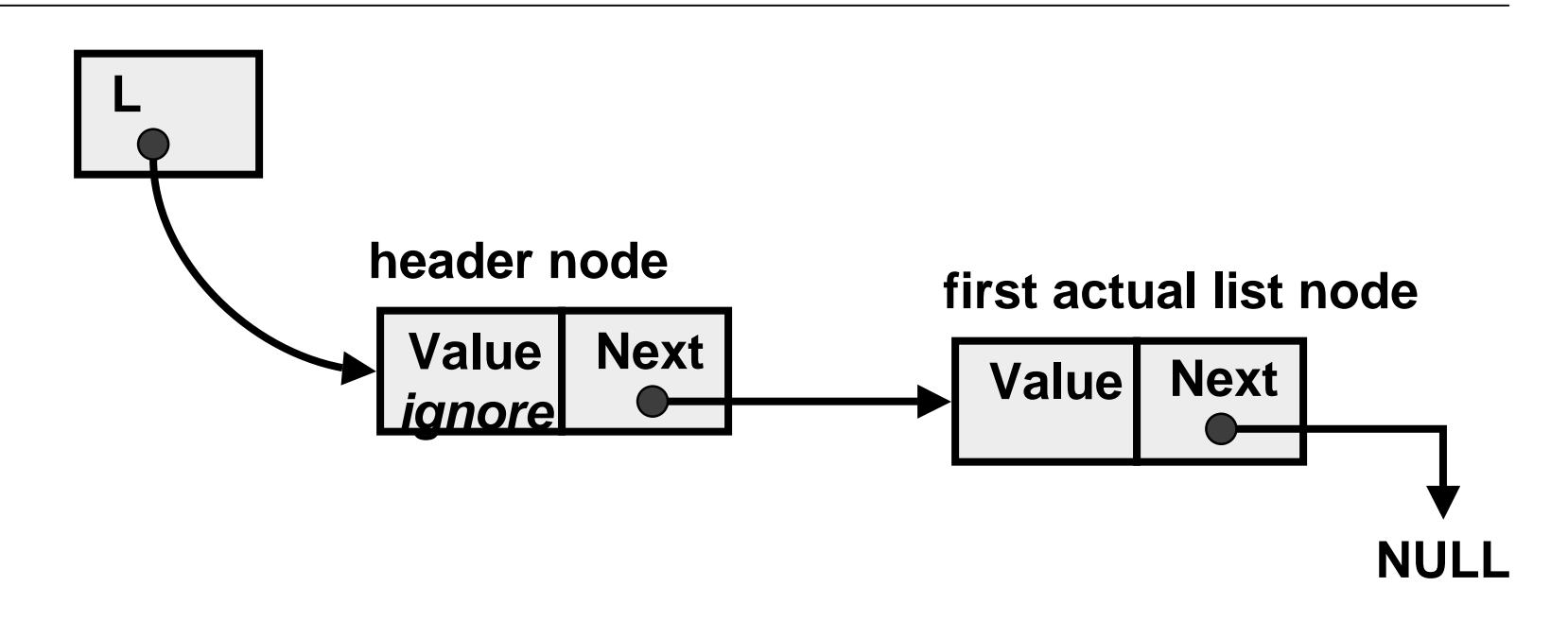

Advantage: "insert after" and "delete after" can be done at the beginning of the list.

### Pointer Implementation Issues

- Whenever you break a list, your code should fix the list up as soon as possible
	- › Draw pictures of the list to visualize what needs to be done
- Pay special attention to boundary conditions:
	- › Empty list
	- $\rightarrow$  Single item same item is both first and last
	- › Two items first, last, but no middle items
	- $\rightarrow$  Three or more items first, last, and middle items

### Pointer List Insert Running Time

- Running time for N elements?
- Insert takes constant time (O(1))
- •Does not depend on input size
- Compare to array based list which is O(N)

### Linked List Delete

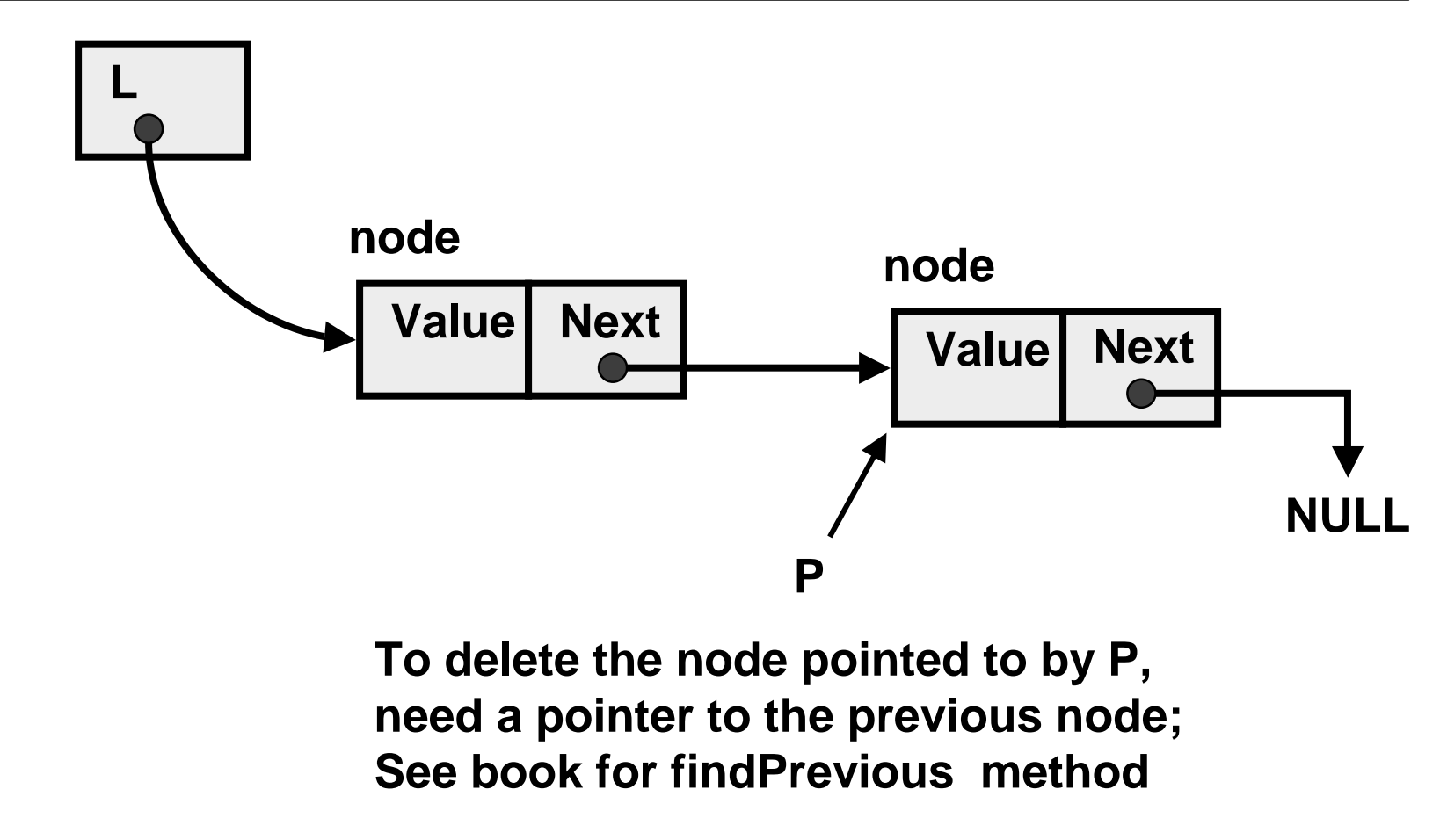

# Doubly Linked Lists

- findPrevious (and hence Delete) is slow [O(N)] because we cannot go directly to previous node
- Solution: Keep a "previous" pointer at each node

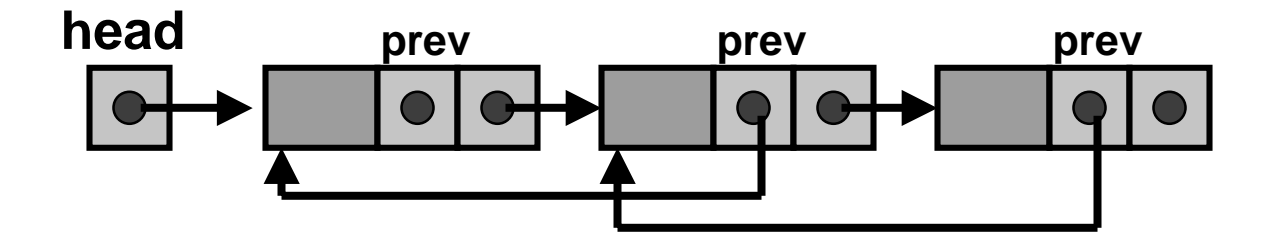

# Double Link Pros and Cons

- Advantage
	- › Delete (not DeleteAfter) and FindPrev are faster
- Disadvantages:
	- › More space used up (double the number of pointers at each node)
	- › More book-keeping for updating the two pointers at each node (pretty negligible overhead)

### Unbounded Integers Base 10

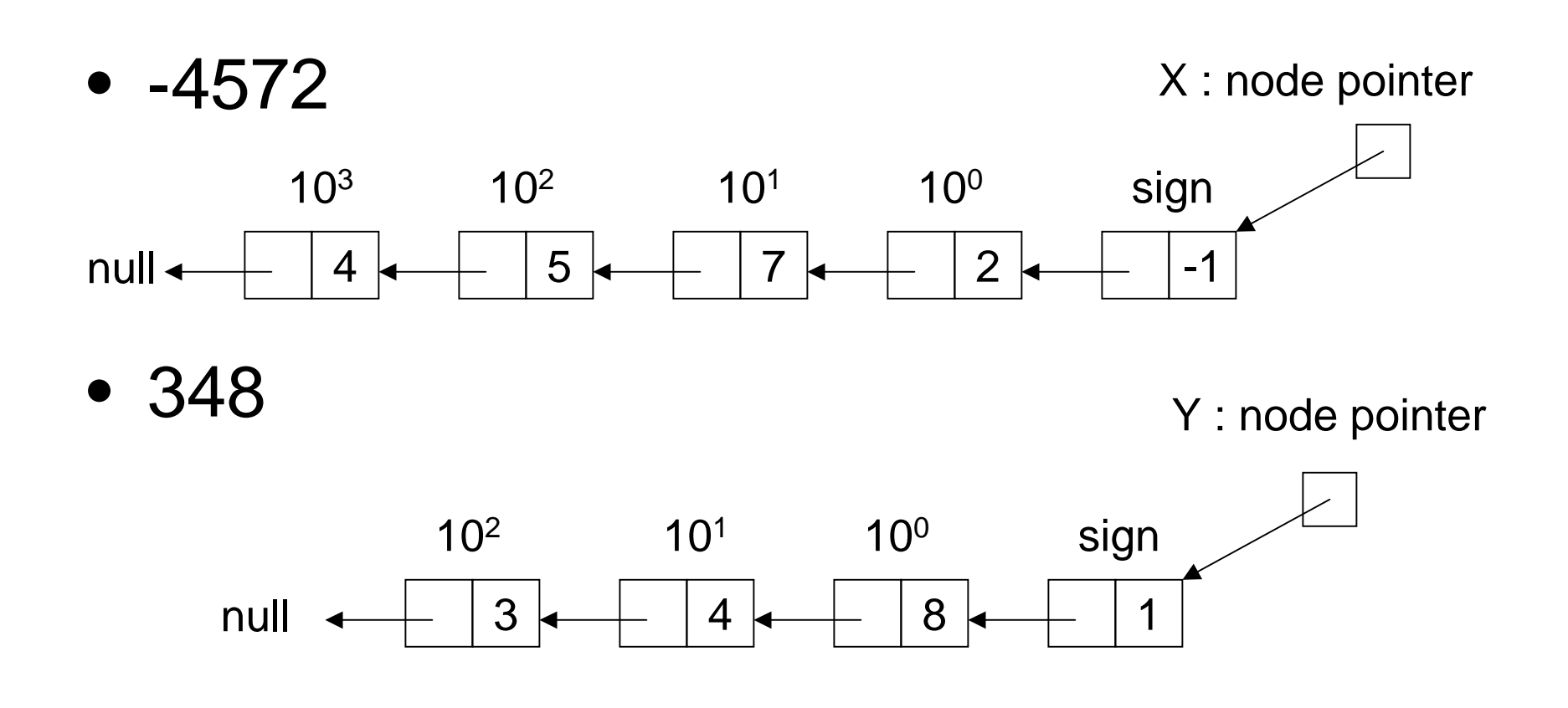

#### Zero

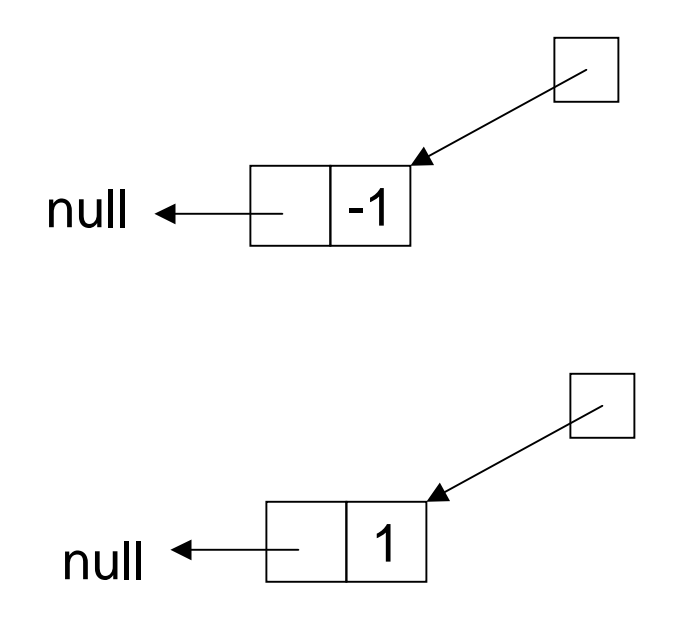

#### Recursive Addition

• Positive numbers (or negative numbers)

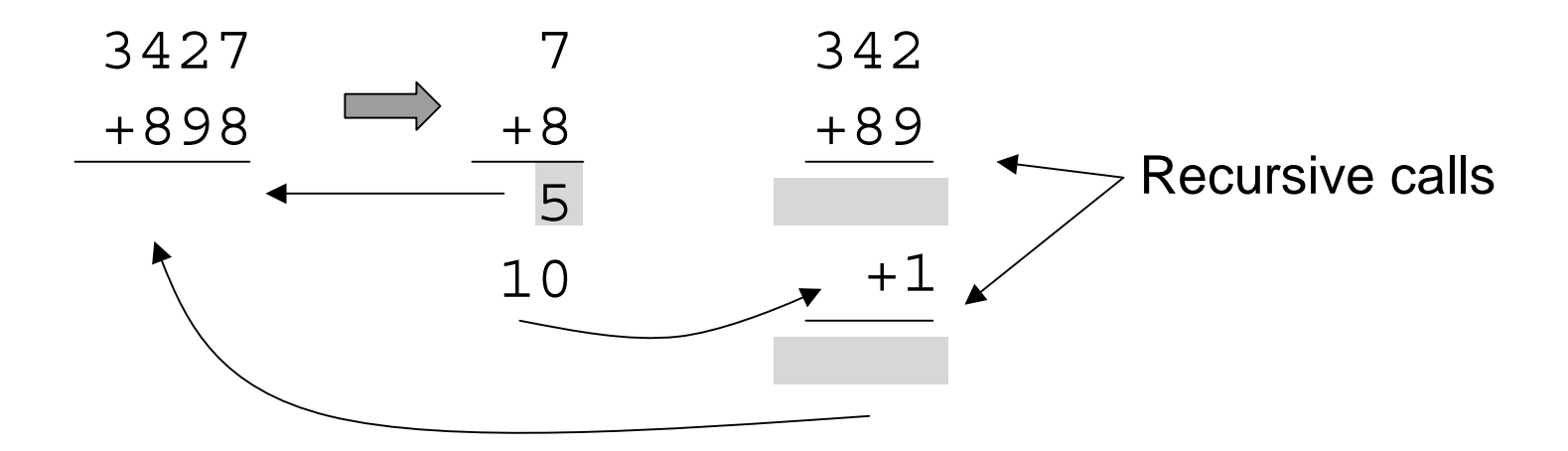

#### Recursive Addition

• Mixed numbers

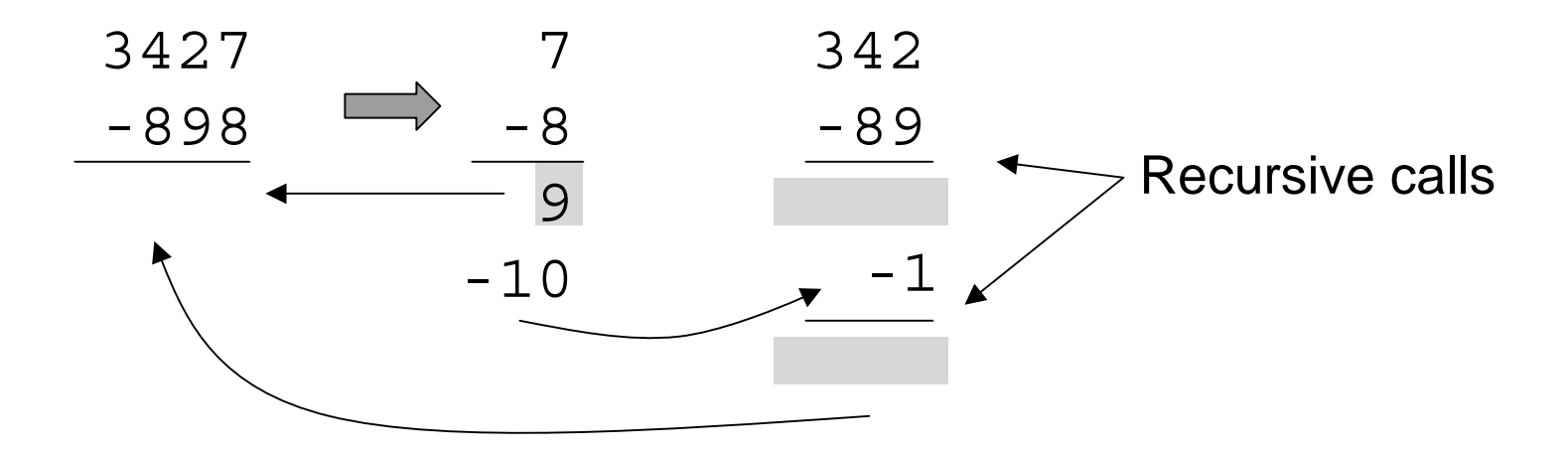

### Example

• Mixed numbers

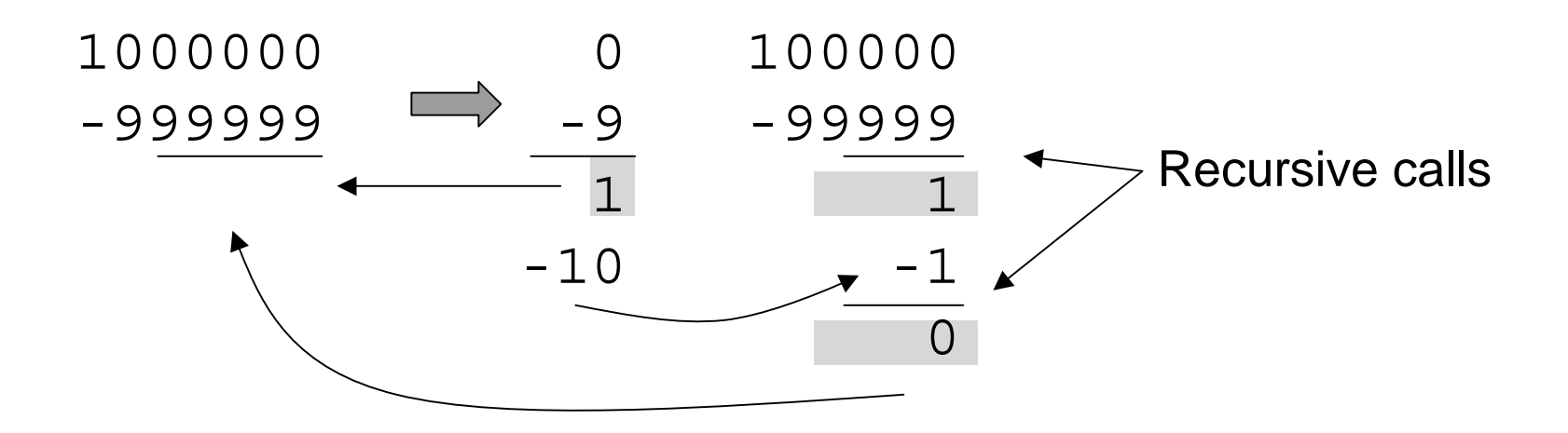